# WriteMonkey cheat sheet

#### **General**

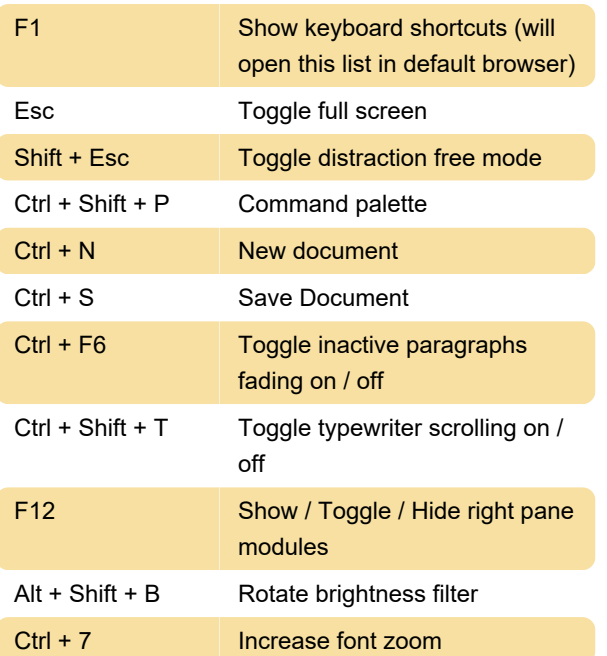

#### **Bookmarks**

Individual bookmarks can be removed by clicking on them.

Last modification: 11/11/2019 8:10:24 PM

More information: [defkey.com/writemonkey](https://defkey.com/writemonkey-shortcuts?filter=basic)[shortcuts?filter=basic](https://defkey.com/writemonkey-shortcuts?filter=basic)

[Customize this PDF...](https://defkey.com/writemonkey-shortcuts?filter=basic?pdfOptions=true)

### Mouse related

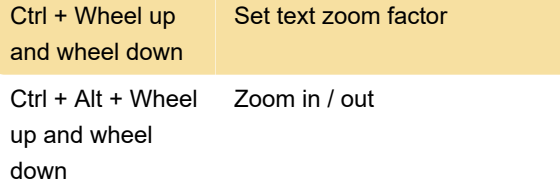

### **Navigation**

Alt + Left arrow / Right arrow Jump to start / end line

## Selecting with mouse

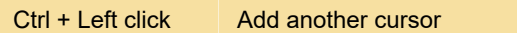

## Folding

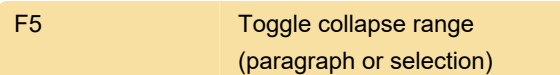

## **Editing**

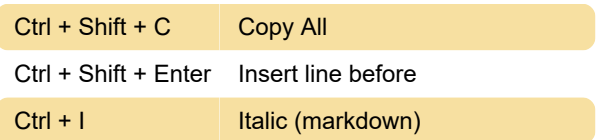